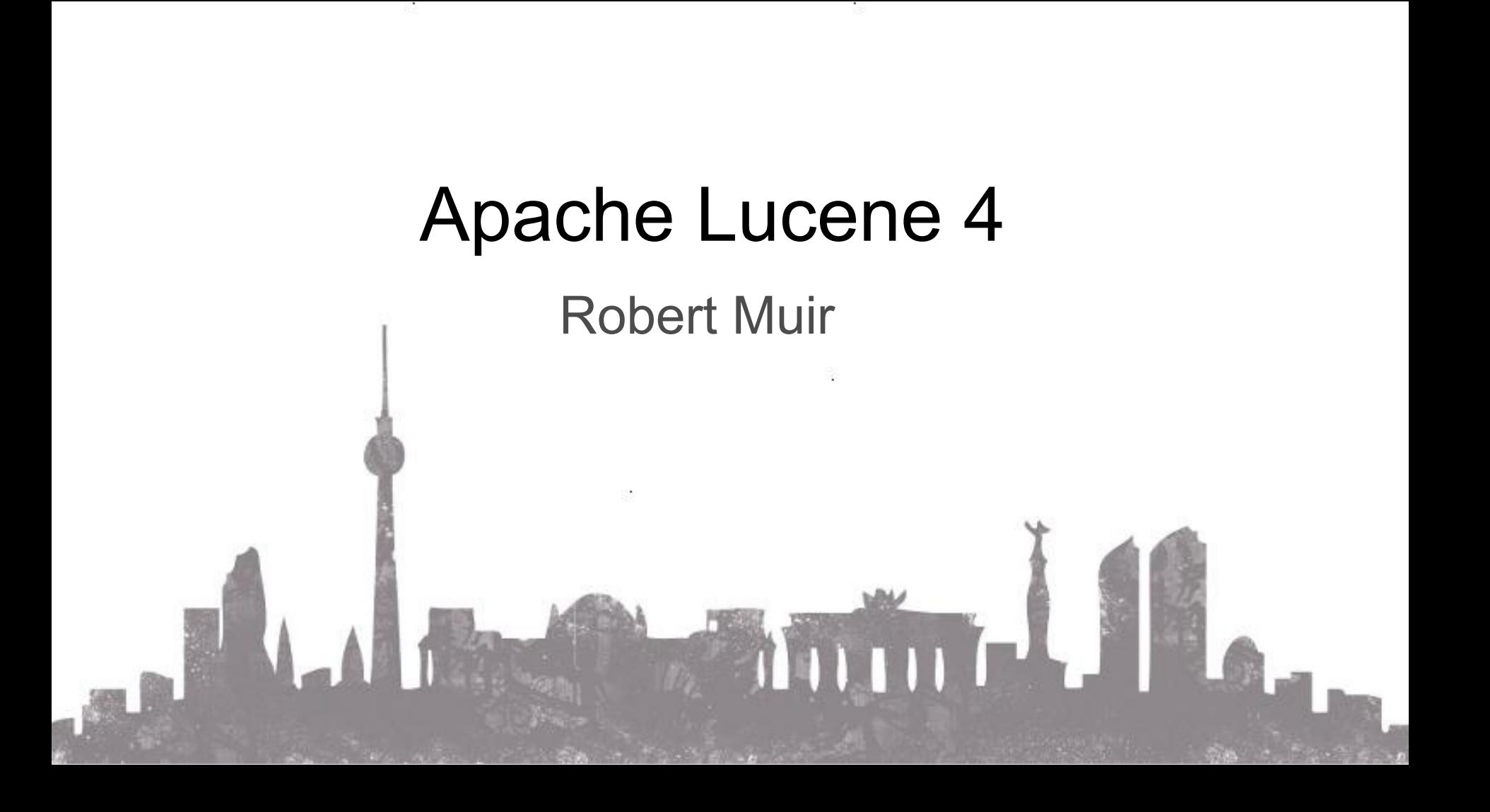

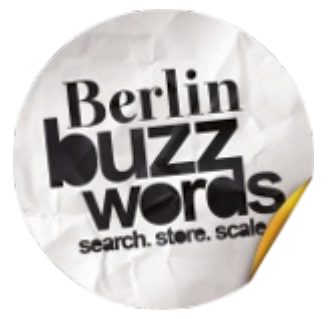

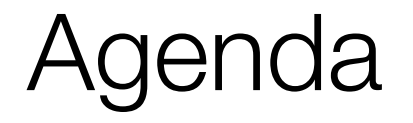

- Overview of Lucene
- Conclusion
- Resources
- Q & A

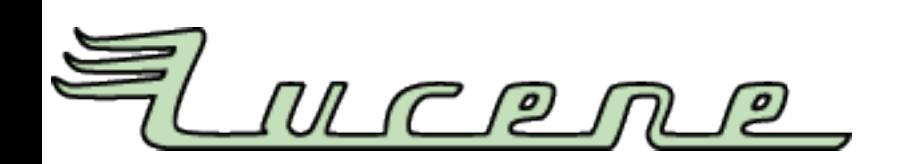

### Download of Lucene:

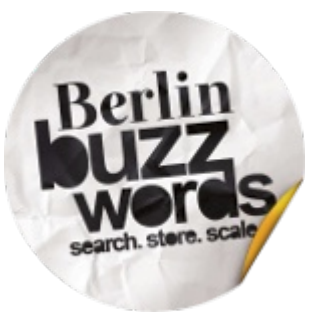

core/ analysis/ queryparser/ highlighter/ suggest/ ...

expressions/ join/ memory/ codecs/

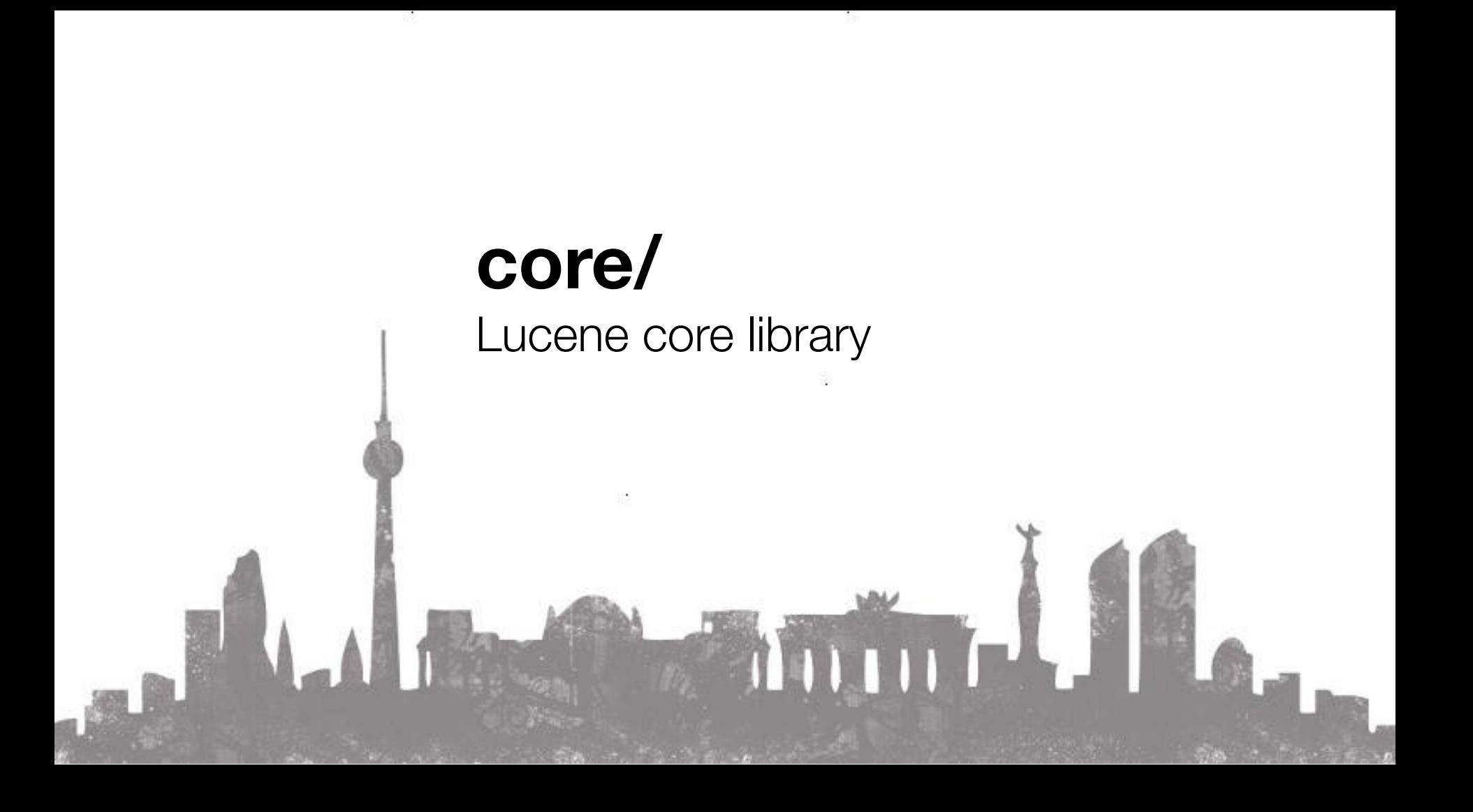

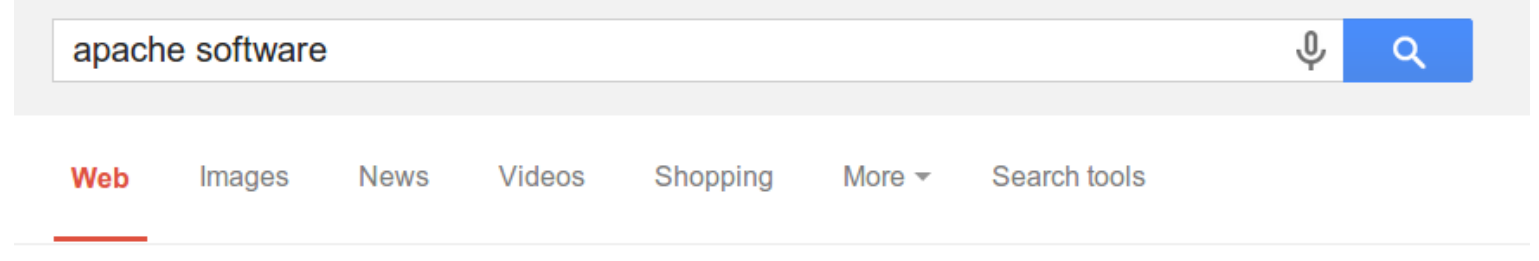

About 25,800,000 results (0.42 seconds)

#### Welcome to The Apache Software Foundation!

www.apache.org/ ▼ Apache Software Foundation ▼ Supports the development of a number of open-source software projects, including the Apache web server. Includes license information, latest news, and project ... Apache Web Server Project - Foundation Project - Download - Tomcat

Foundation Project - The Apache Software Foundation! www.apache.org/foundation/ ▼ Apache Software Foundation ▼ The mission of the Apache Software Foundation (ASF) is to provide software ...

#### Fag's - The Apache Software Foundation!

www.apache.org > Foundation ▼ Apache Software Foundation ▼ Answers. What is the Apache Software Foundation? The Apache Software ...

#### **Apache software** is always available free of charge

www.apache.org/free/ ▼ Apache Software Foundation ▼ Apache software is always available for download free of charge from Apache ...

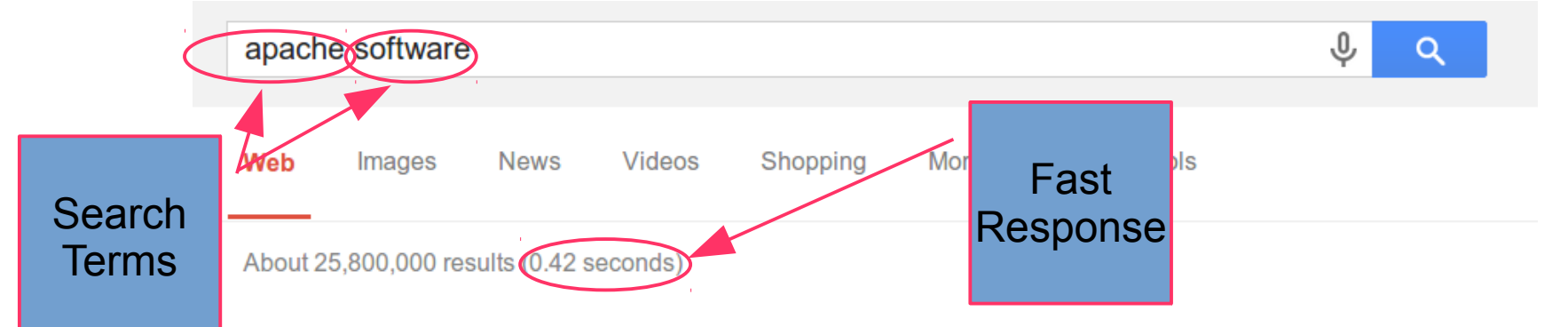

**Relevant** 

**Results** 

#### Welcome to The Apache Software Foundation!

www.apache.org/ ▼ Apache Software Foundation ▼ Supports the development of a number of open-source software projects, including the Apache web server. Includes license information, latest news, and project ... Apache Web Server Project - Foundation Project - Download - Tomcat

Foundation Project - The Apache Software Foundation! www.apache.org/foundation/ ▼ Apache Software Foundation ▼ The mission of the Apache Software Foundation (ASF) is to provide software ...

#### Fag's - The Apache Software Foundation!

www.apache.org > Foundation ▼ Apache Software Foundation ▼ Answers. What is the Apache Software Foundation? The Apache Software ...

#### **Apache software** is always available free of charge

www.apache.org/free/ ▼ Apache Software Foundation ▼ Apache software is always available for download free of charge from Apache ...

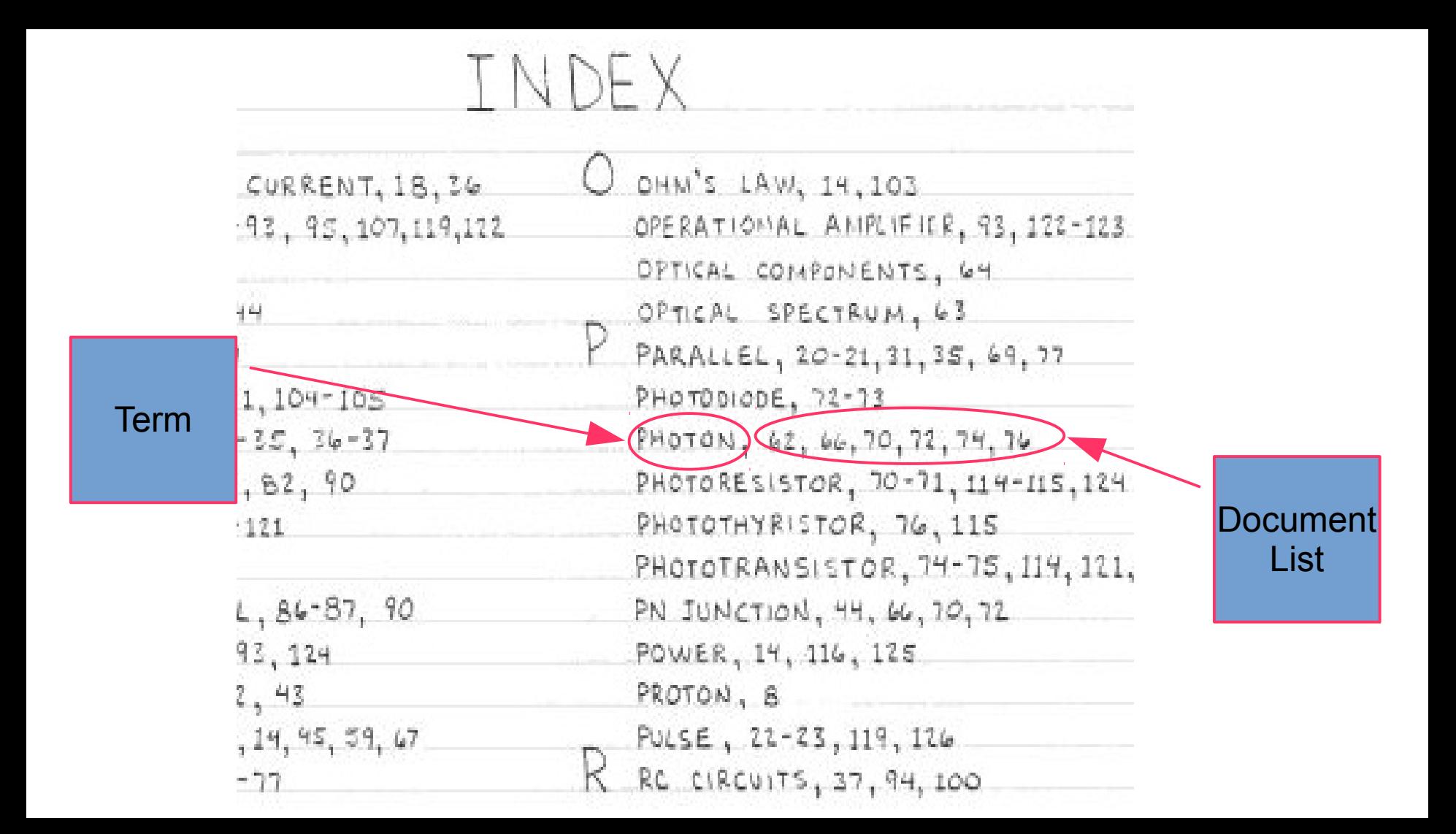

## Indexing with Lucene

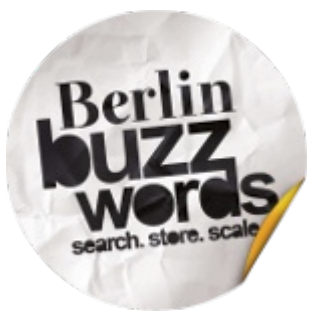

- Fast: over 200GB/hour
- Incremental and "near-realtime"
- Multi-threaded
- Beyond full-text: numbers, dates, binary, ...
- Customize what is indexed ("analysis")
- Customize index format ("codecs")

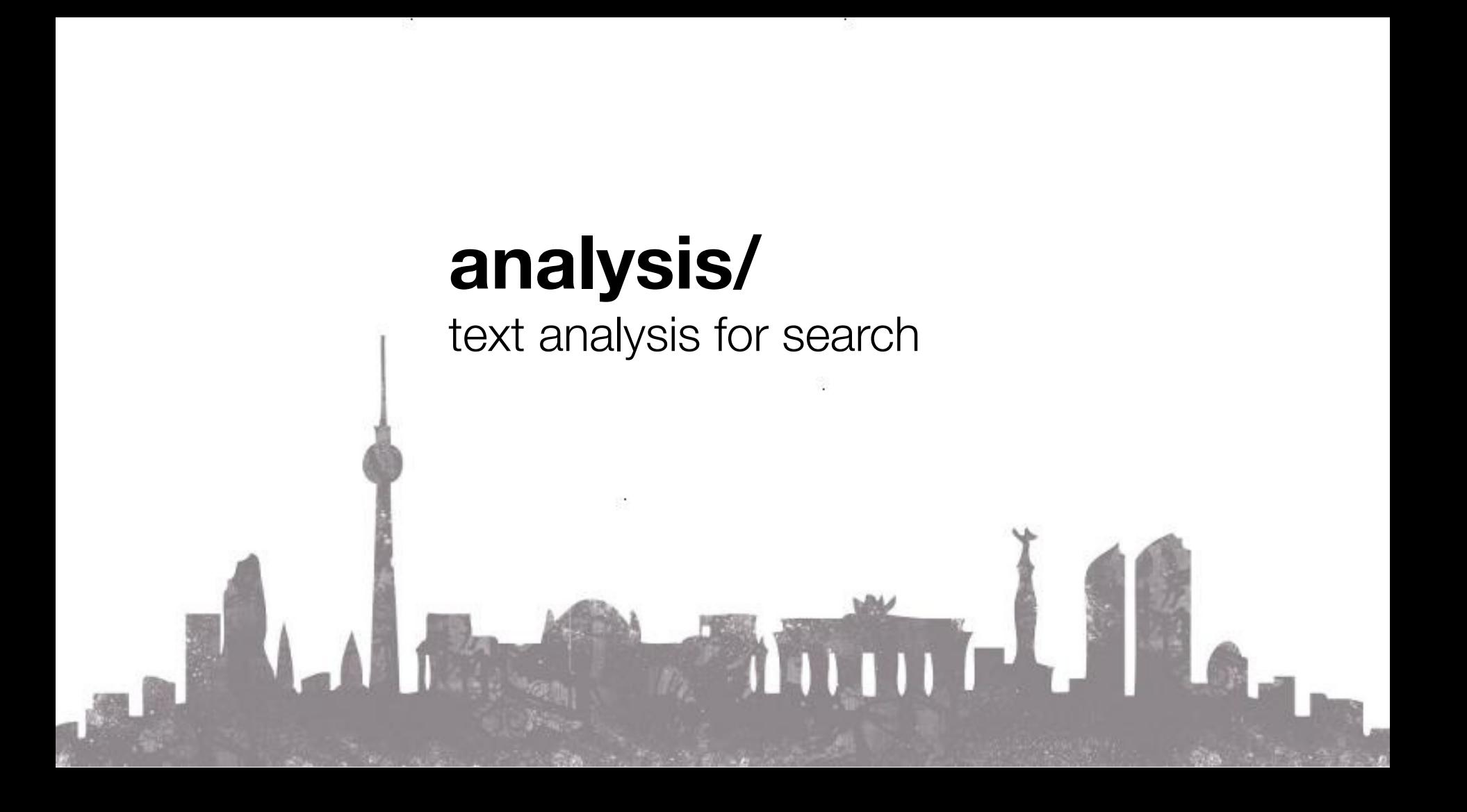

### Analysis

- Breaks field into words.
- Normalizes words:
	- Remove accents.
	- Convert to lowercase.
	- Remove plurals.
	- ...
- Depends on language.
- Depends on use case.

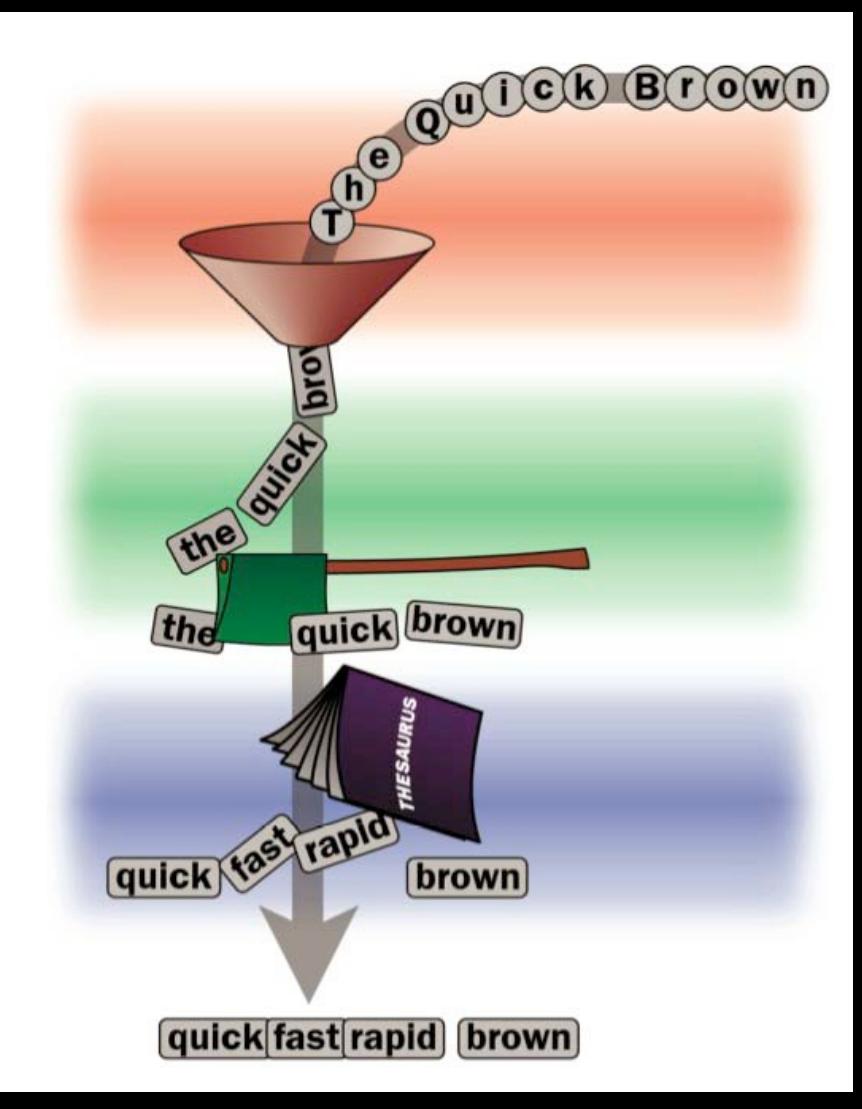

### Analysis (cont)

- Customizable "chain" or "pipeline"
- **Tokenizer**: split text into words.
- **TokenFilter**: modify words.
- **Analyzer**: complete chain.
	- Tokenizer + some TokenFilters

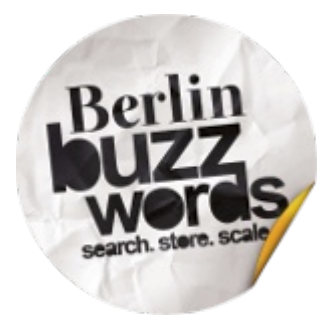

## Analysis: Tokenizer

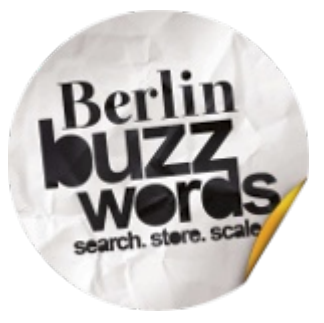

- Example document:
	- "Hope there are beers at Buzzwords"
- WhitespaceTokenizer:
	- [Hope, there, are, beers, at, Buzzwords]
- 21 tokenizers out of box.
	- Or use your own.

### Analysis: TokenFilter

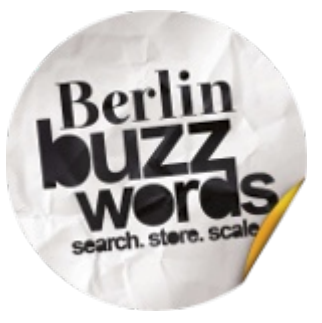

- [Hope, there, are, beers, at, Buzzwords]
- LowerCaseFilter:
	- [**hope**, there, are, beers, at, **buzzwords**]
- EnglishMinimalStemFilter:
	- [hope, there, are, **beer**, at, **buzzword**]
- 99 tokenfilters out of box.
	- Or use your own.

### Analysis: Analyzer

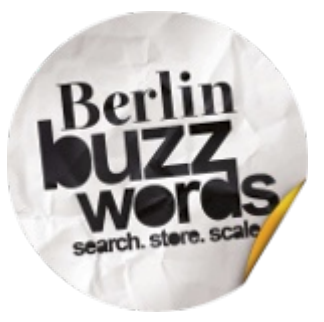

- Chain of Tokenizer + some TokenFilters.
- Used at both **index** and **query** time.
- Analyzers for 35 languages out of box.
	- Or use your own.

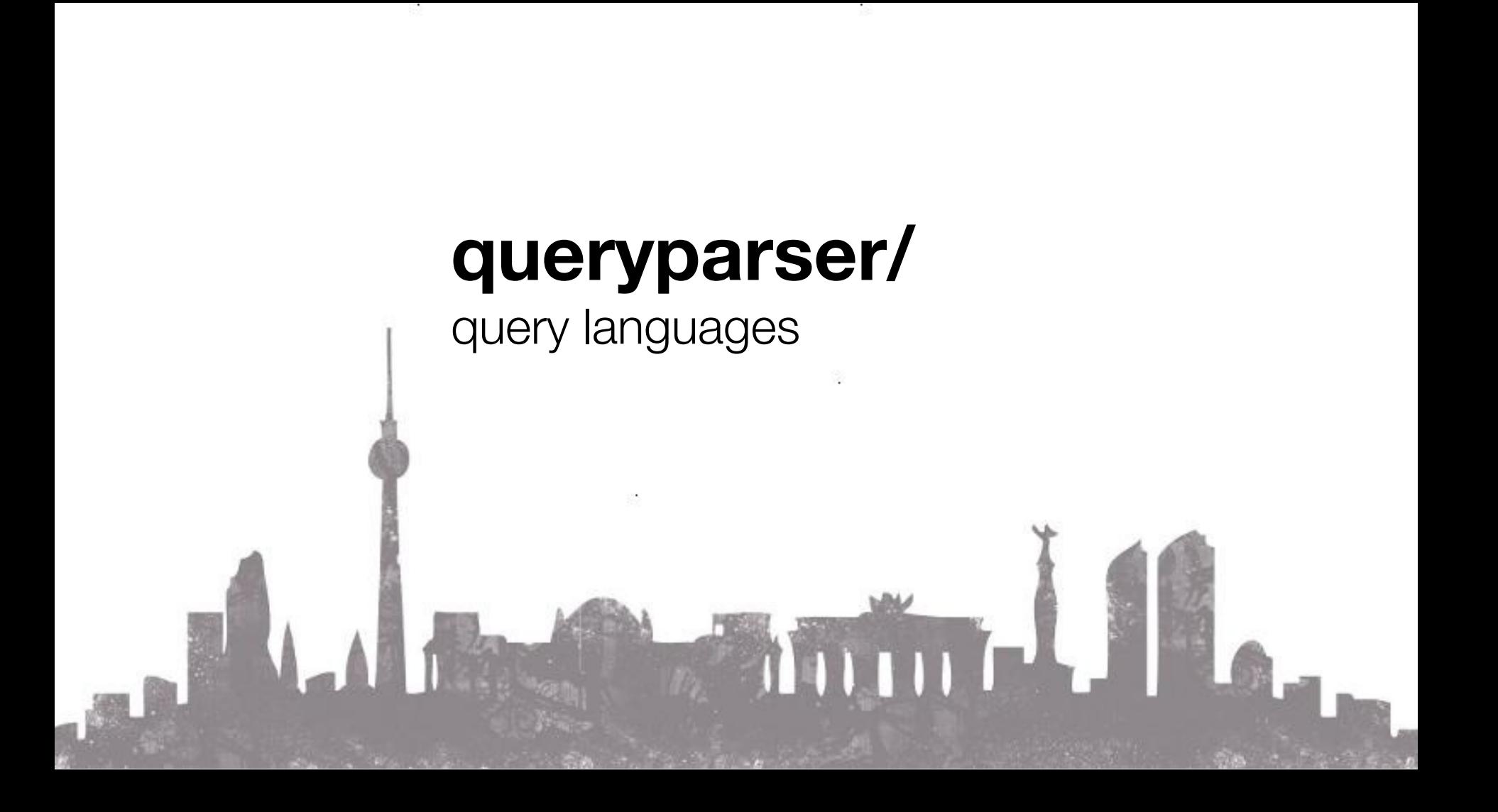

CURRENT, 18, 36  $-93, 95, 107, 119, 122$ 

1,104-105  $-35, 36-37$  $, 82, 90$ 

 $\frac{1}{2}$  and

 $-121$ 

 $-77$ 

 $L, 86 - 87, 90$  $93,124$  $2, 43$  $, 14, 45, 59, 67$  O OHM'S LAW, 14,103 OPERATIONAL AMPLIFICE, 93, 122-123 OPTICAL COMPONENTS, 64 OPTICAL SPECTRUM, 63 PARALLEL, 20-21, 31, 35, 69, 77 PHOTODIODE, 72-73 PHOTON, 62, 66, 70, 72, 74, 76 PHOTORESISTOR, 70-71, 114-115, 124 PHOTOTHYRISTOR, 76, 115 PHOTOTRANSISTOR, 74-75, 114, 121, PN JUNCTION, 44, 66, 70, 72 POWER, 14, 116, 125 PROTON, B PULSE, 22-23, 119, 126 RC CIRCUITS, 37, 94, 100

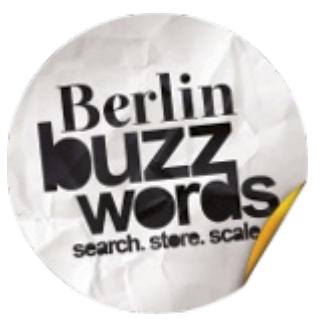

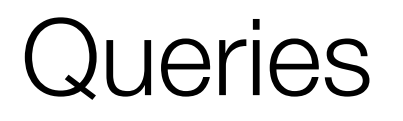

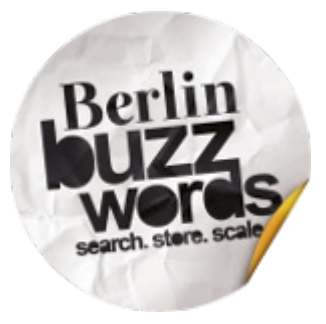

circuit: 5, 6, 8 parallel: 4, 5, 6

- circuit **OR** parallel: 4, 5, 6, 8 (union)
- circuit **AND** parallel: 5, 6 (intersection)
- circuit **NOT** parallel: 8 (subtraction)

## **Queryparsers**

- "Classic": strict syntax.
	- cheap AND (buzzwords OR beer)
	- +cheap +(buzzwords beer)
- "Simple": lenient syntax.
	- +cheap +(buzzwords beer
- Or build queries via API

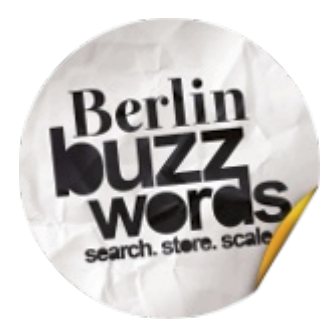

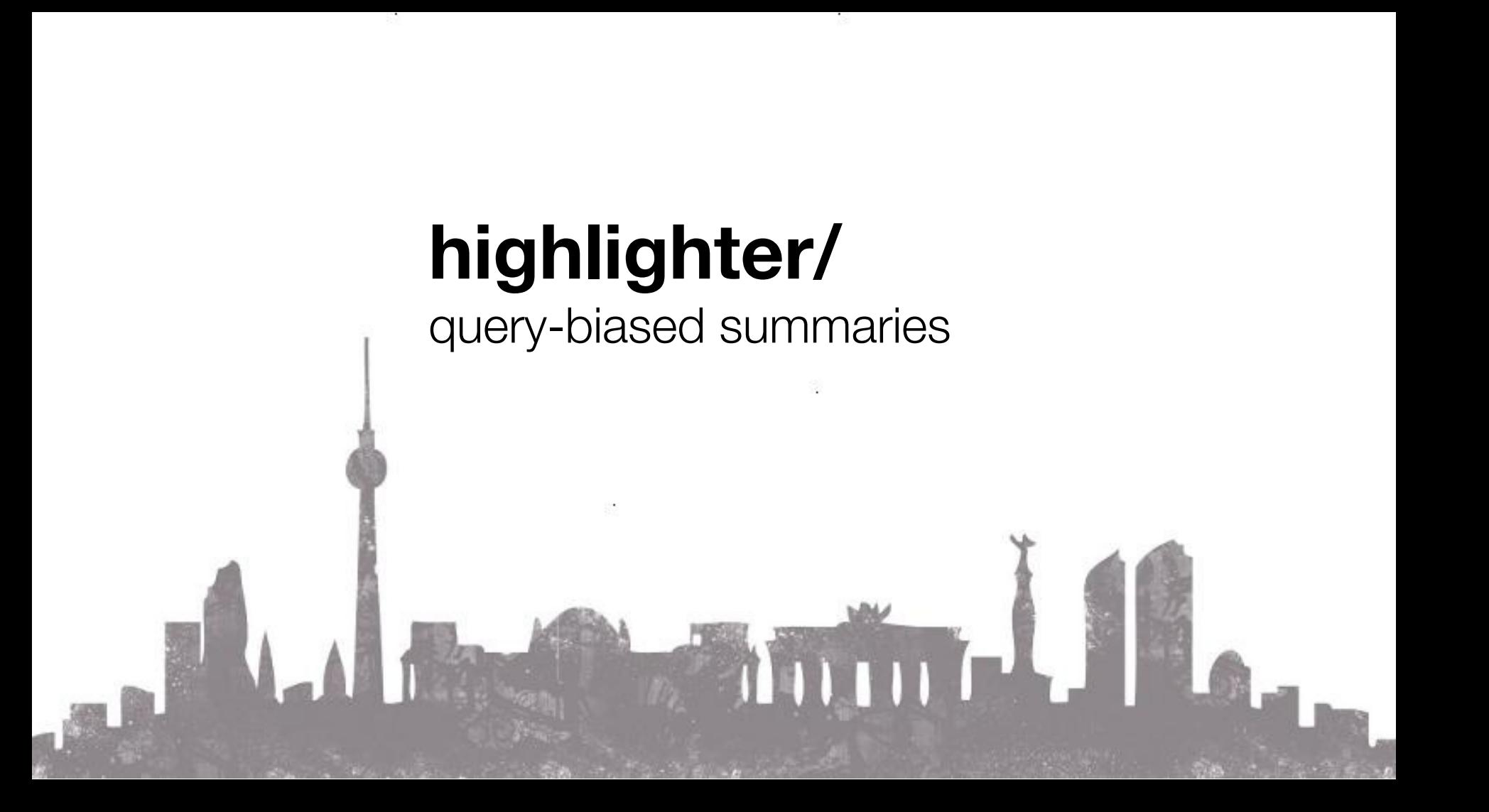

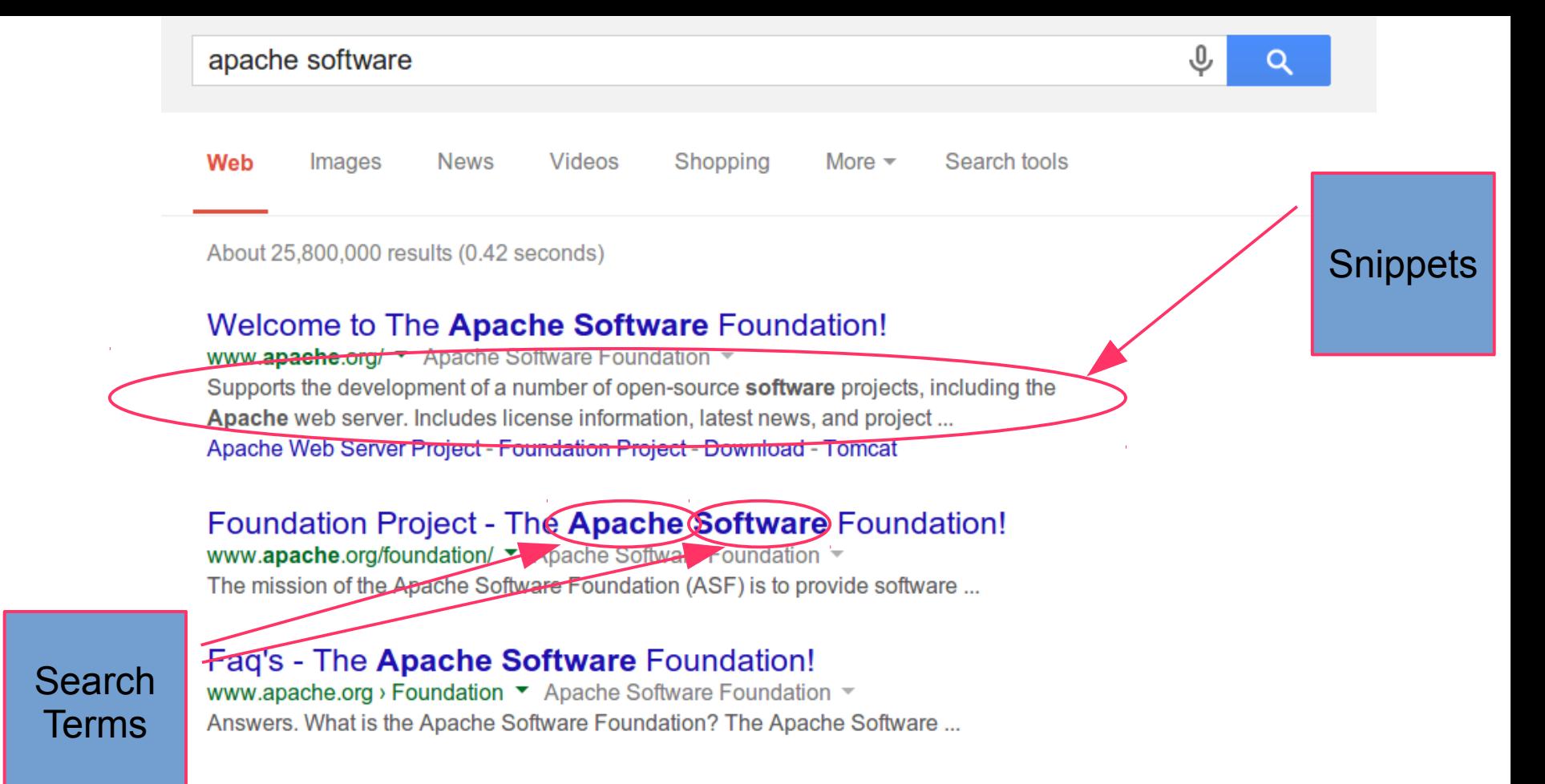

#### **Apache software** is always available free of charge

www.apache.org/free/ ▼ Apache Software Foundation ▼ Apache software is always available for download free of charge from Apache ...

## **Highlighting**

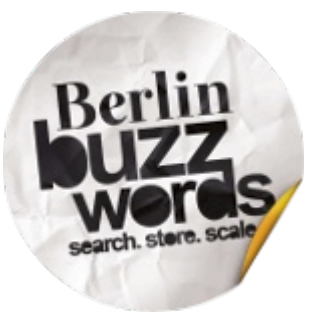

- Three choices in Lucene
	- Different algorithms and data structures
- Customize snippets
	- e.g. sentence boundary, regex, ...
- Control search term highlighting
	- Bold, colors, etc.

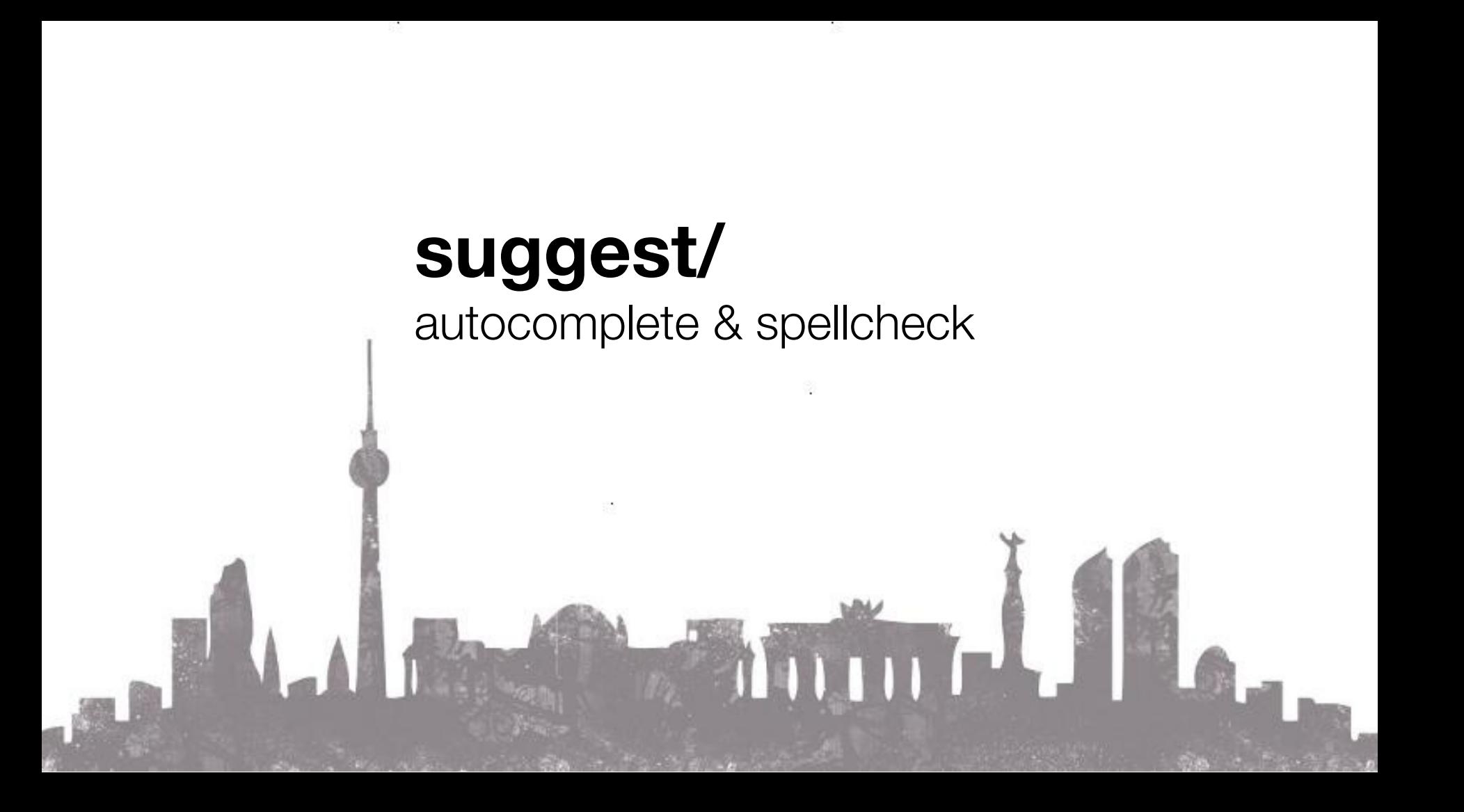

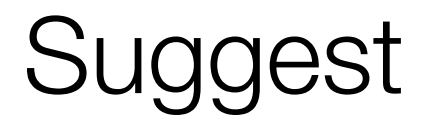

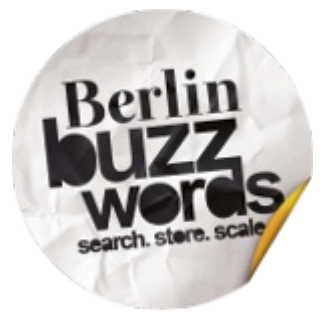

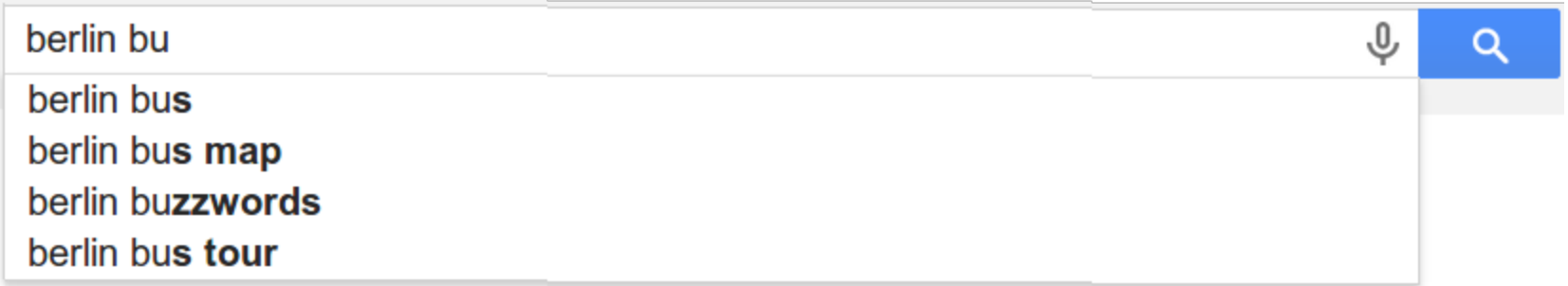

## Suggest: Autocomplete

- Customize with analysis chain
	- Ex: accent-insensitive
- Typo correction / edit distance
- Infix suggestions
- Attach "payloads"
- Customize ranking with expressions

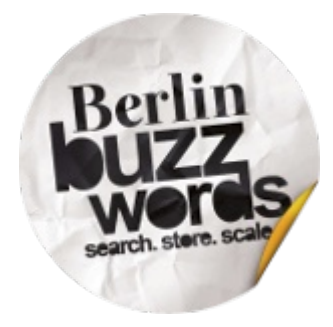

# Suggest: Did you mean

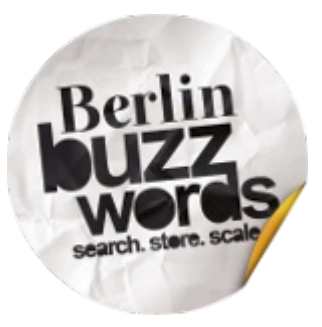

- User ignored your fantastic autocomplete.
- Don't just return 0 results!
- N-gram or edit distance.
- Word spacing errors ("berlin buzz words")

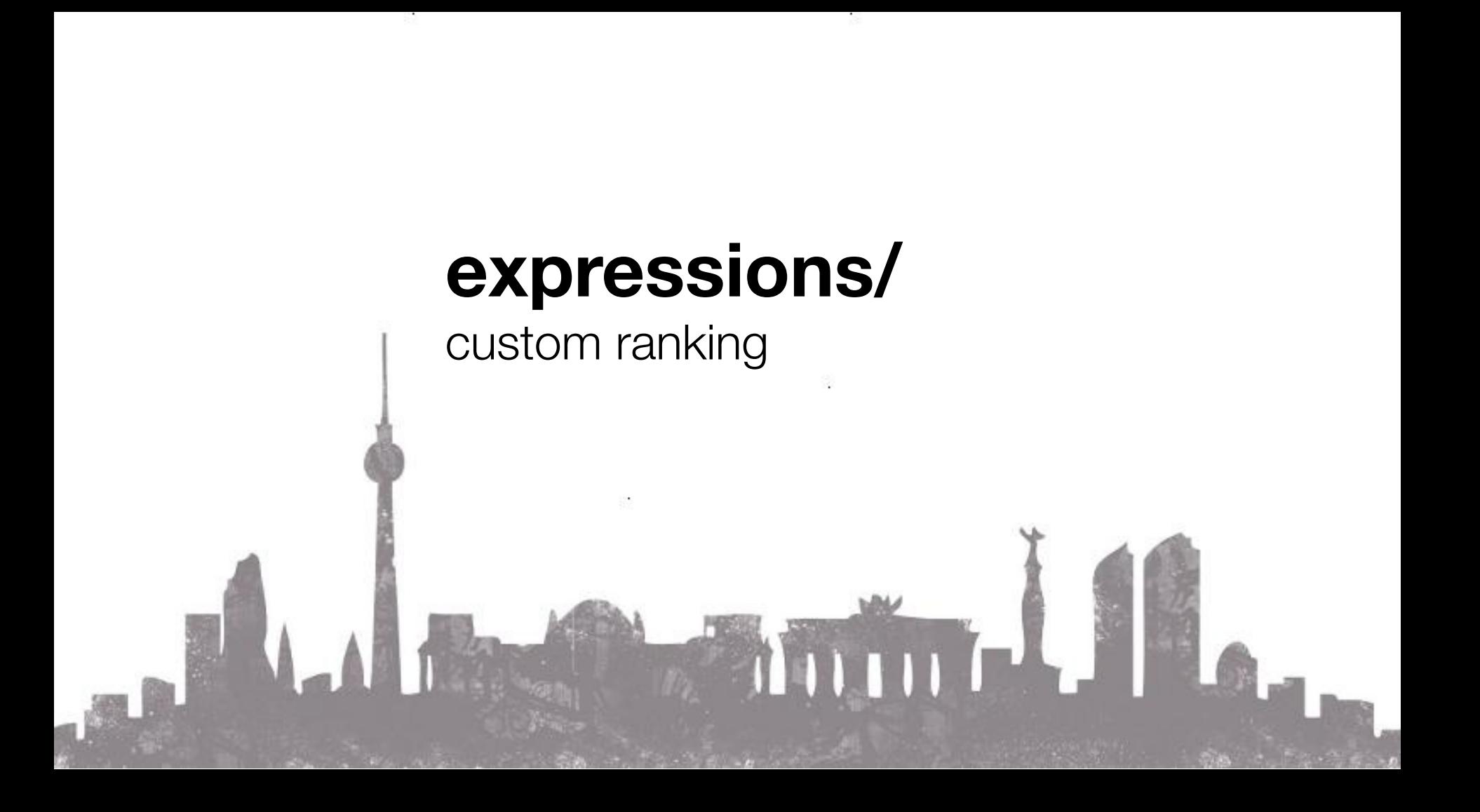

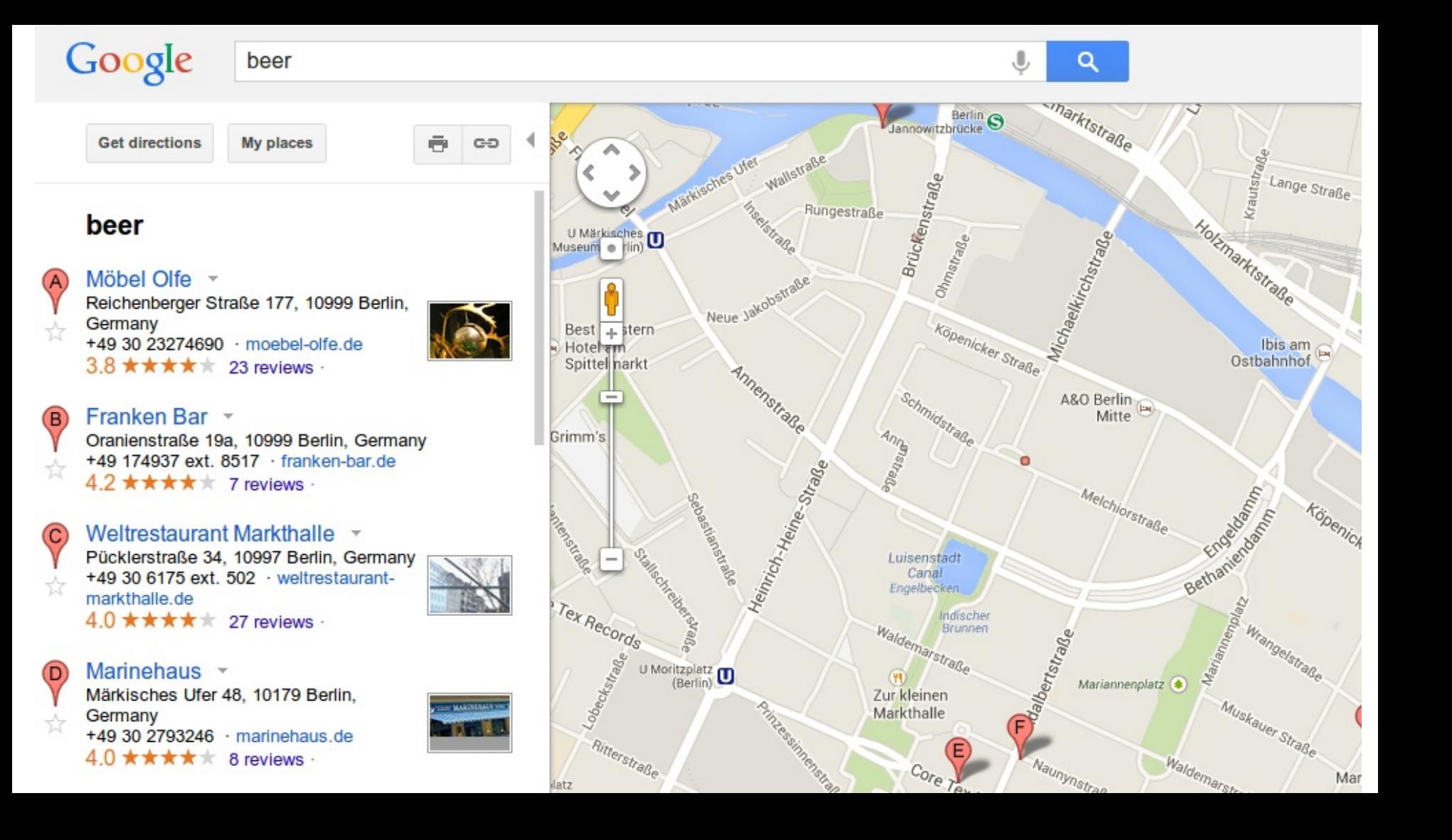

### **Expressions**

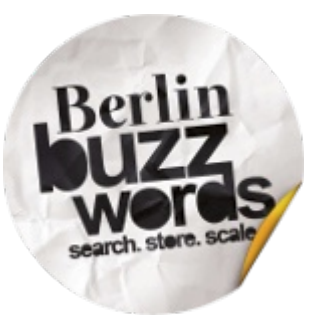

- Ranking function in Javascript subset.
	- Compiled to native bytecode.
- Combine different features:
	- Lucene's text score
	- numeric fields
	- distance functions

### Expressions (cont)

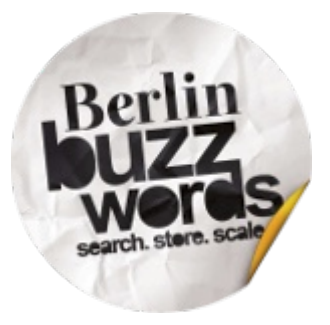

- Sort by geographic distance:
	- "haversin(39.75, -104.99, lat, lon)"
- Incorporate ratings and popularity:
	- "avgRating \* ln(numRatings) / distance"
- Pluggable functions and variable bindings

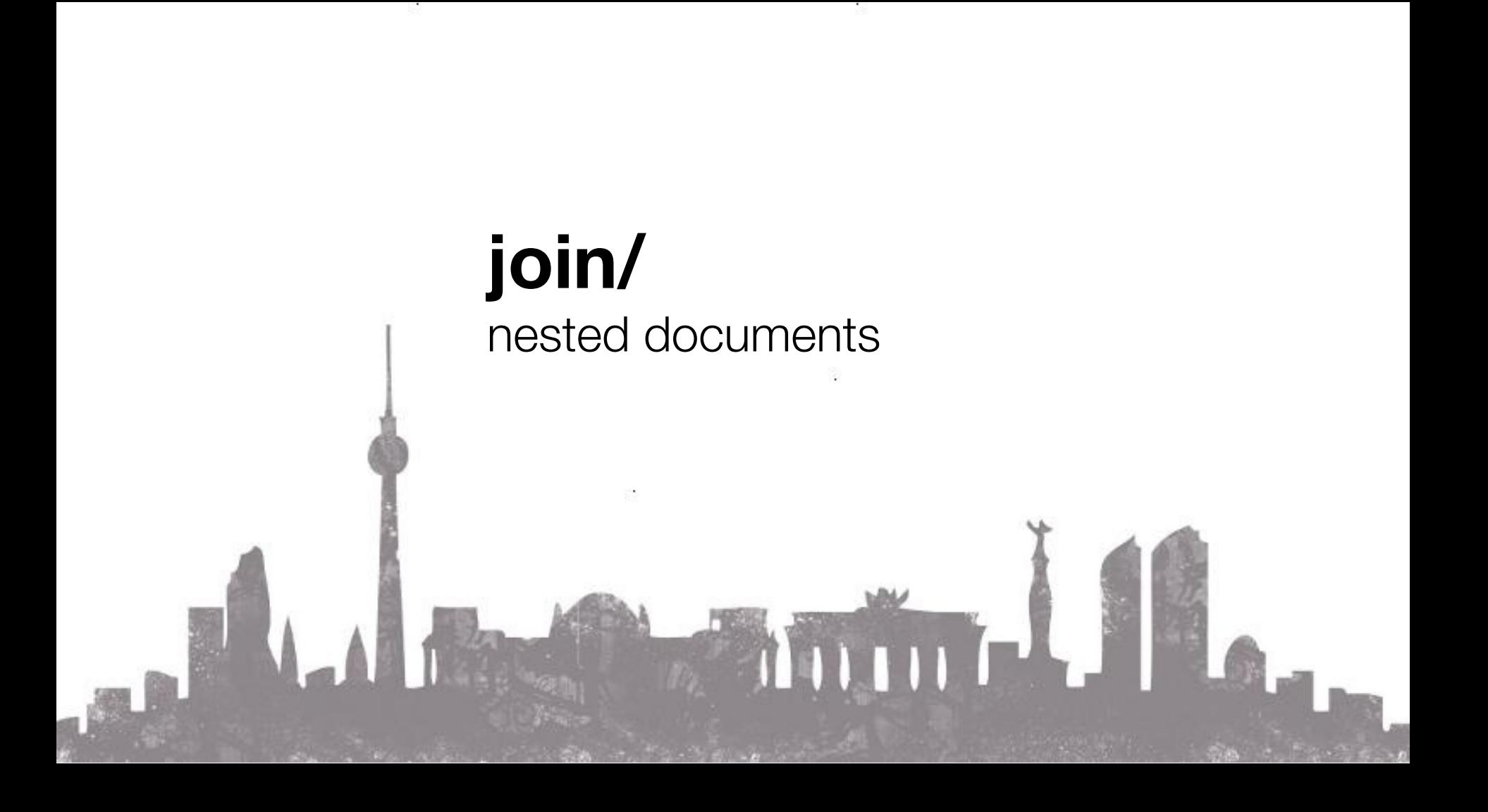

#### "blue wolf shirt XL"

Showing 1 - 16 of 302 Results

#### The Mountain Three Wolf Moon Short Sleeve Tee by The Mountain

\$5.02 - \$32.95 MPrime

FREE Shipping on orders over \$35 Some sizes/colors are Prime eligible **Product Features** The Mountain Three Wolf Moon Short Sleeve Tee, Blue Danger, Clothing & Accessories: See all 272 items

# The Mountain Dragon Wolf Moon Adult T-shirt by The Mountain

FREE Shipping on orders over \$35 Some sizes/colors are Prime eligible

#### **Product Description**

... is a 100% Cotton T-shirt featuring a dragon and wolf side by s

Clothing & Accessories: See all 272 items

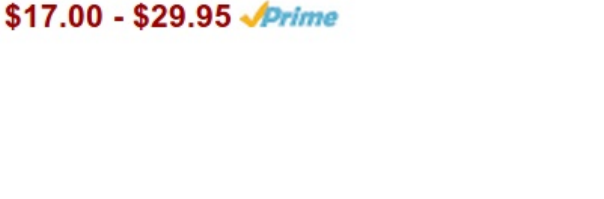

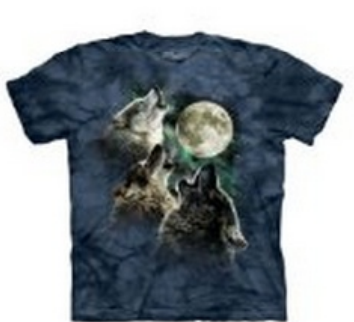

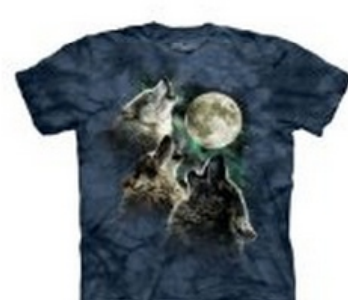

Choo:

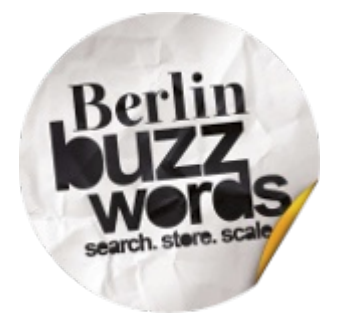

### Nested documents

**}**

```
{ 
 "name": "Wolf Shirt",
 "sku" : [
    { "color" : "blue", "size" : "XL" },
    { "color" : "red", "size" : "S" }
]
```
### Nested documents (cont)

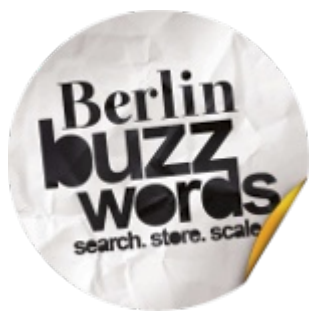

- Type of "join" from child to parent.
- More intuitive for nested structures.
- Alternative to denormalization.

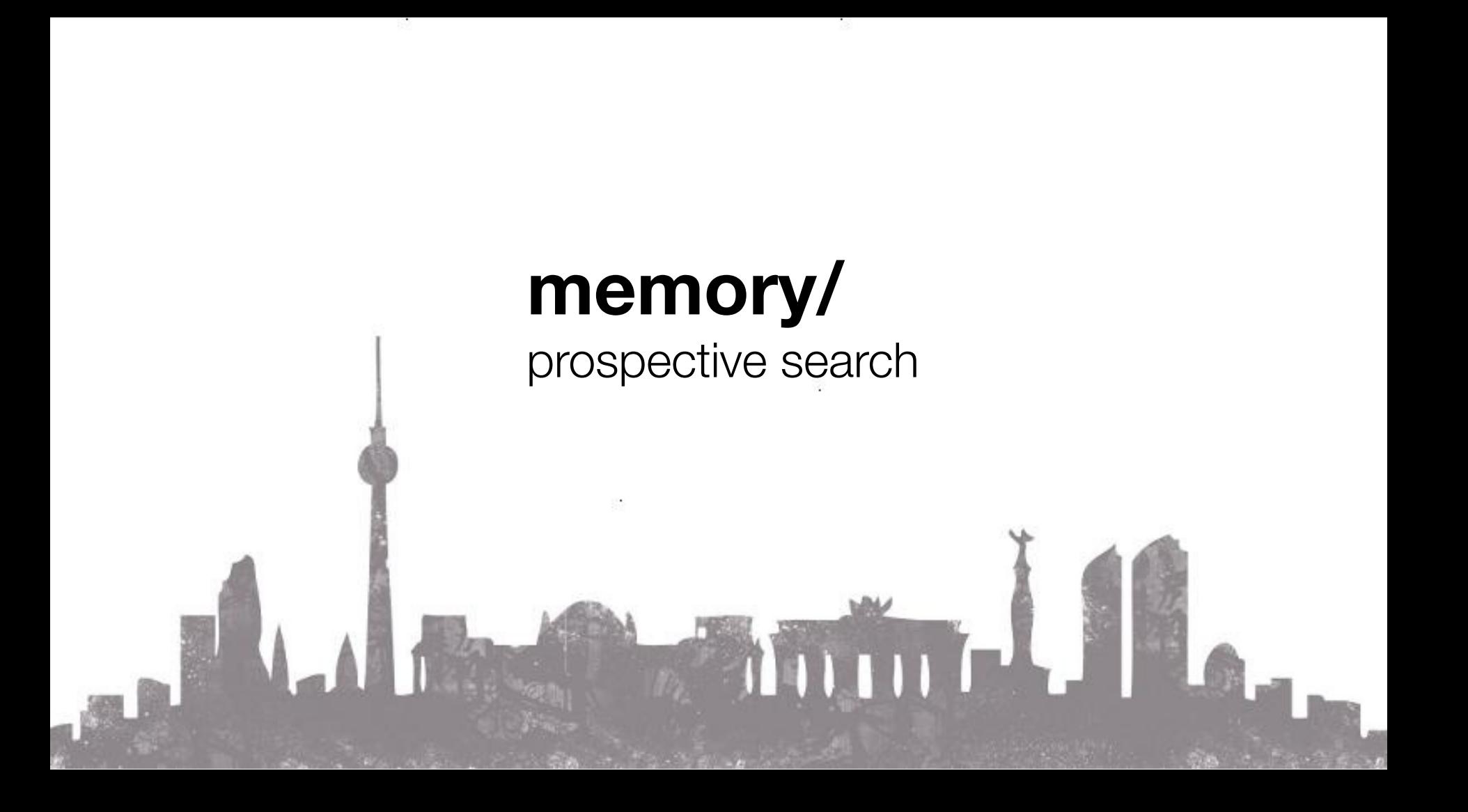

### Alerts

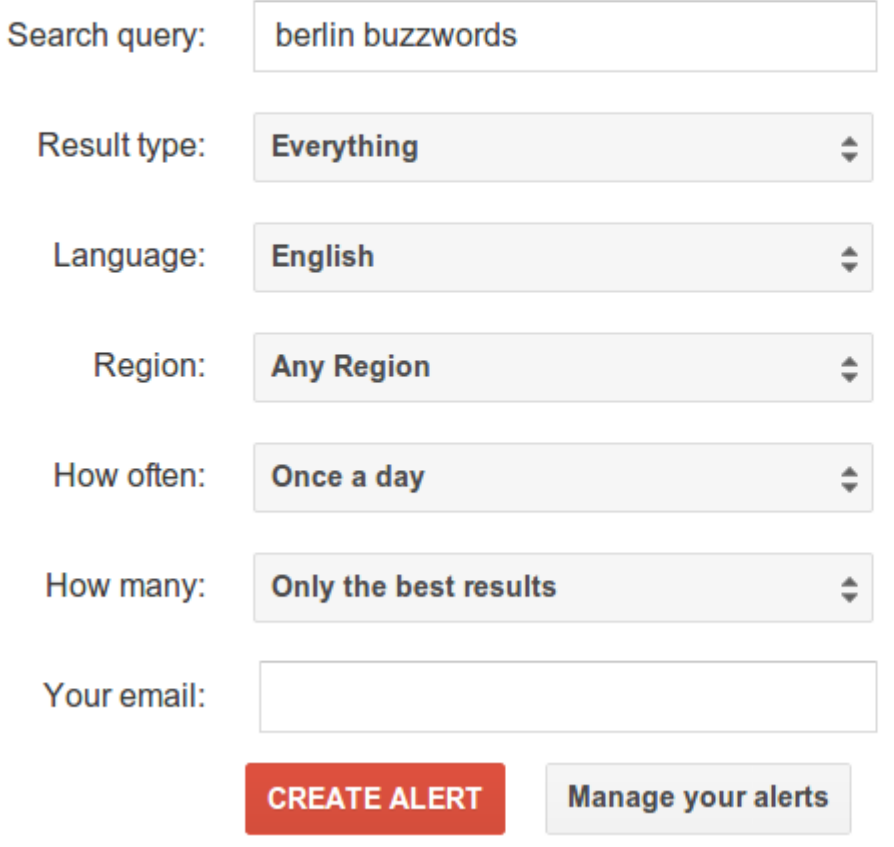

#### There are no recent results for of the type of results you will g

#### Web

**Berlin Buzzwords 2014** berlinbuzzwords.de Before and after the two days it's time to get involved, make quality and deep ... berlinbuzzwords.de/

#### About

berlinbuzzwords.de **Berlin Buzzwords is German** storing, ... berlinbuzzwords.de/about

Program berlinbuzzwords.de May 25: Barcamp: 5 pm - 9.3

# Memory: turned upside down

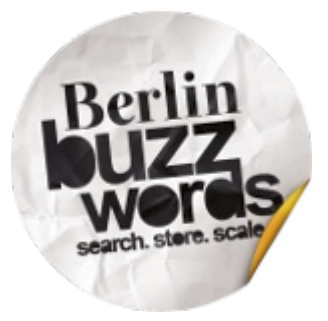

- When document comes in:
	- 1. Create single document index in RAM.
	- 2. Run all the queries (this is very fast)
	- 3. Throw away the index.

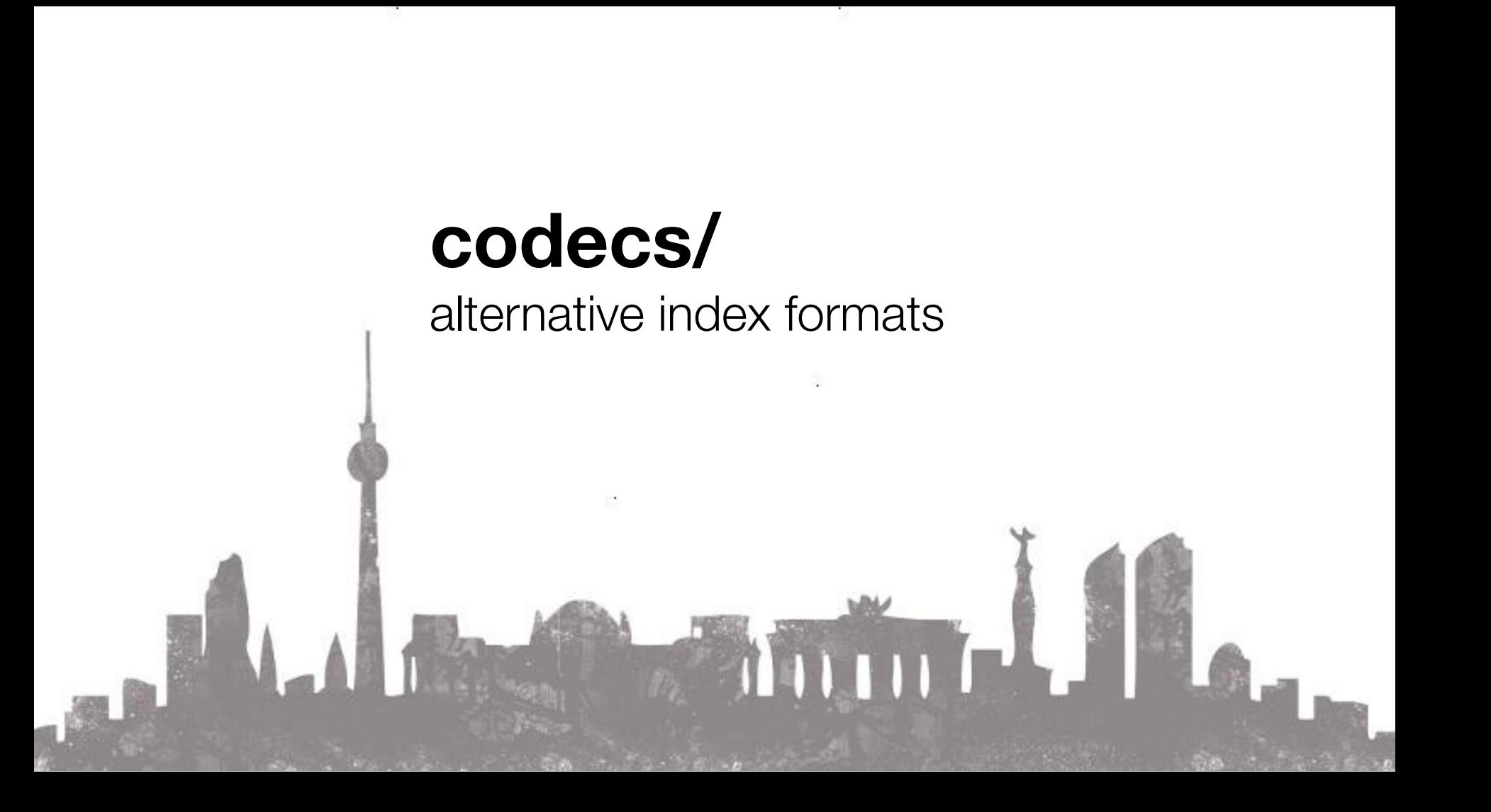

CURRENT, 18, 36  $-93, 95, 107, 119, 122$ 

1,104-105  $-35, 36-37$  $, 82, 90$ 

 $\frac{1}{2}$  and

 $-121$ 

 $-77$ 

 $L, 86 - 87, 90$  $93,124$  $2, 43$  $, 14, 45, 59, 67$  O OHM'S LAW, 14,103 OPERATIONAL AMPLIFICE, 93, 122-123 OPTICAL COMPONENTS, 64 OPTICAL SPECTRUM, 63 PARALLEL, 20-21, 31, 35, 69, 77 PHOTODIODE, 72-73 PHOTON, 62, 66, 70, 72, 74, 76 PHOTORESISTOR, 70-71, 114-115, 124 PHOTOTHYRISTOR, 76, 115 PHOTOTRANSISTOR, 74-75, 114, 121, PN JUNCTION, 44, 66, 70, 72 POWER, 14, 116, 125 PROTON, B PULSE, 22-23, 119, 126 RC CIRCUITS, 37, 94, 100

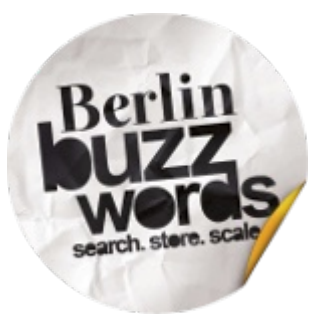

### Index compression

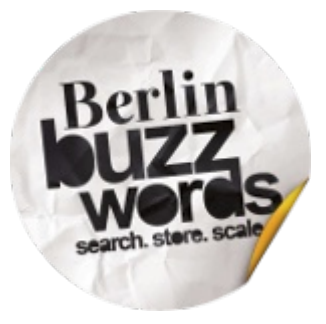

- $\bullet$   $\bigcap$ 
	- Ohm: 5,6
	- Optical: 1,4
	- ...

• P

• ...

- Parallel: 3
- Photon: 2,6

### Index compression

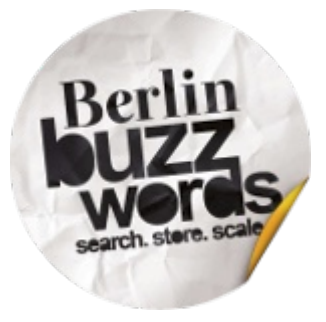

- $\bullet$   $\bigcirc$ 
	- hm: 5,6
	- ptical: 1,4
		- ...
- P
	- arallel: 3

 $\bullet$  ...

• hoton: 2,6

### **Codecs**

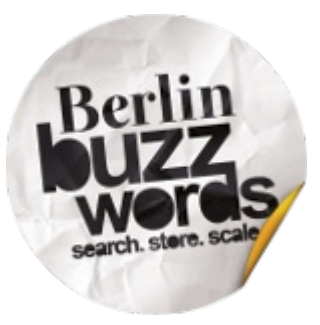

- Index formats for different use cases
- Different compression options
	- e.g. slower but smaller
- Different datastructures for different data
	- e.g. terms in a Trie

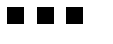

Other modules

### Other modules

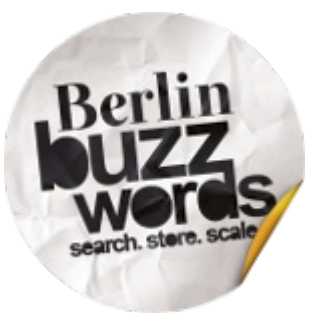

- **benchmark/** 
	- Measure performance and relevance.
- **classification**/
	- Classify documents based on the index.
- **demo/**
	- Simple example code for Lucene.

## Other modules (cont)

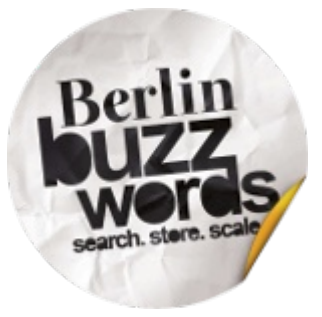

- **facet/** 
	- Navigational Search
- **grouping**/
	- Related search results
- **misc/** 
	- Index tools (split, sort, examine, etc)

### Other modules (cont)

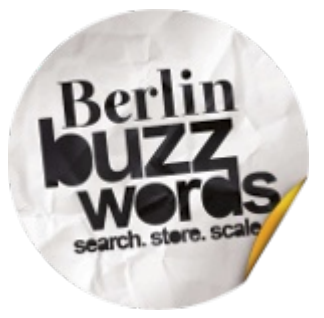

- **queries**/
	- Additional queries and filters.
- **replicator/**
	- Synchronize index files across machines.

## Other modules (cont)

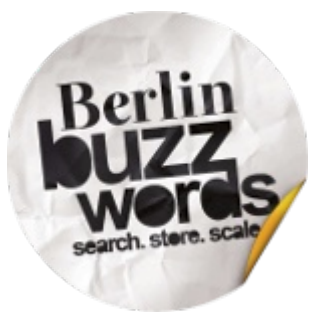

- **sandbox/** 
	- Experimental or "sandy" code.
- **spatial**/
	- Advanced geospatial support (e.g. shapes).
- **test-framework/**
	- Test harnesses for Lucene extensions.

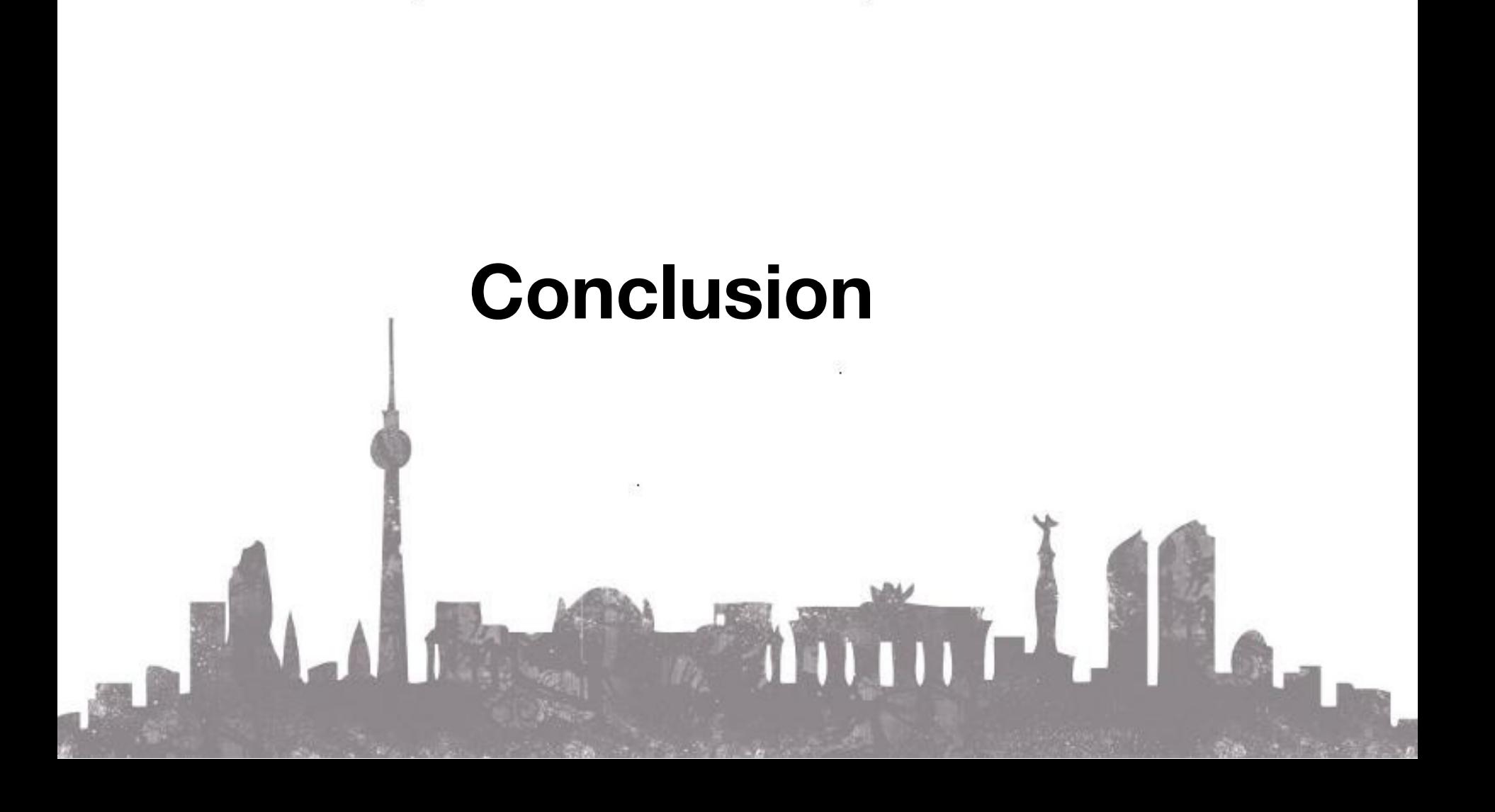

### Conclusion

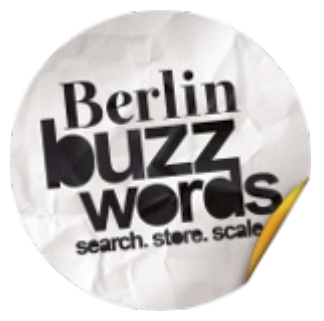

- Lucene has components for many use-cases.
- We briefly touched on some of these.
- For a deeper look...

### **Resources**

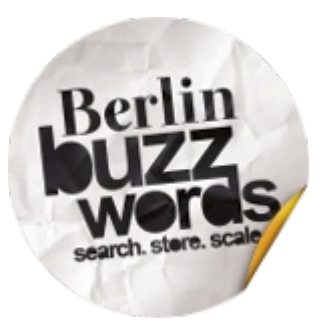

- Online documentation:
	- [http://lucene.apache.org](http://lucene.apache.org/)
- Lucene in Action
	- Still a fantastic introduction.

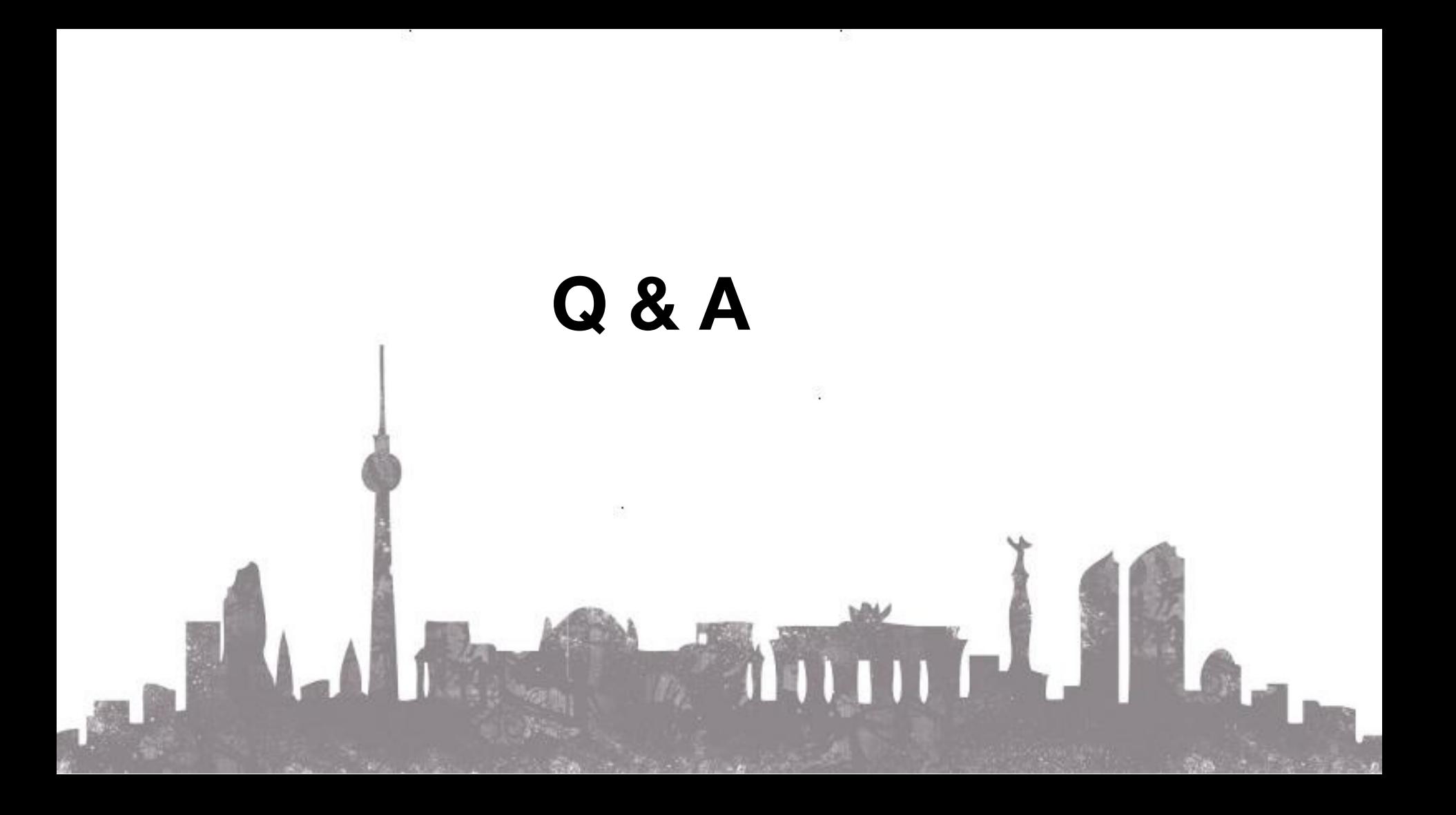

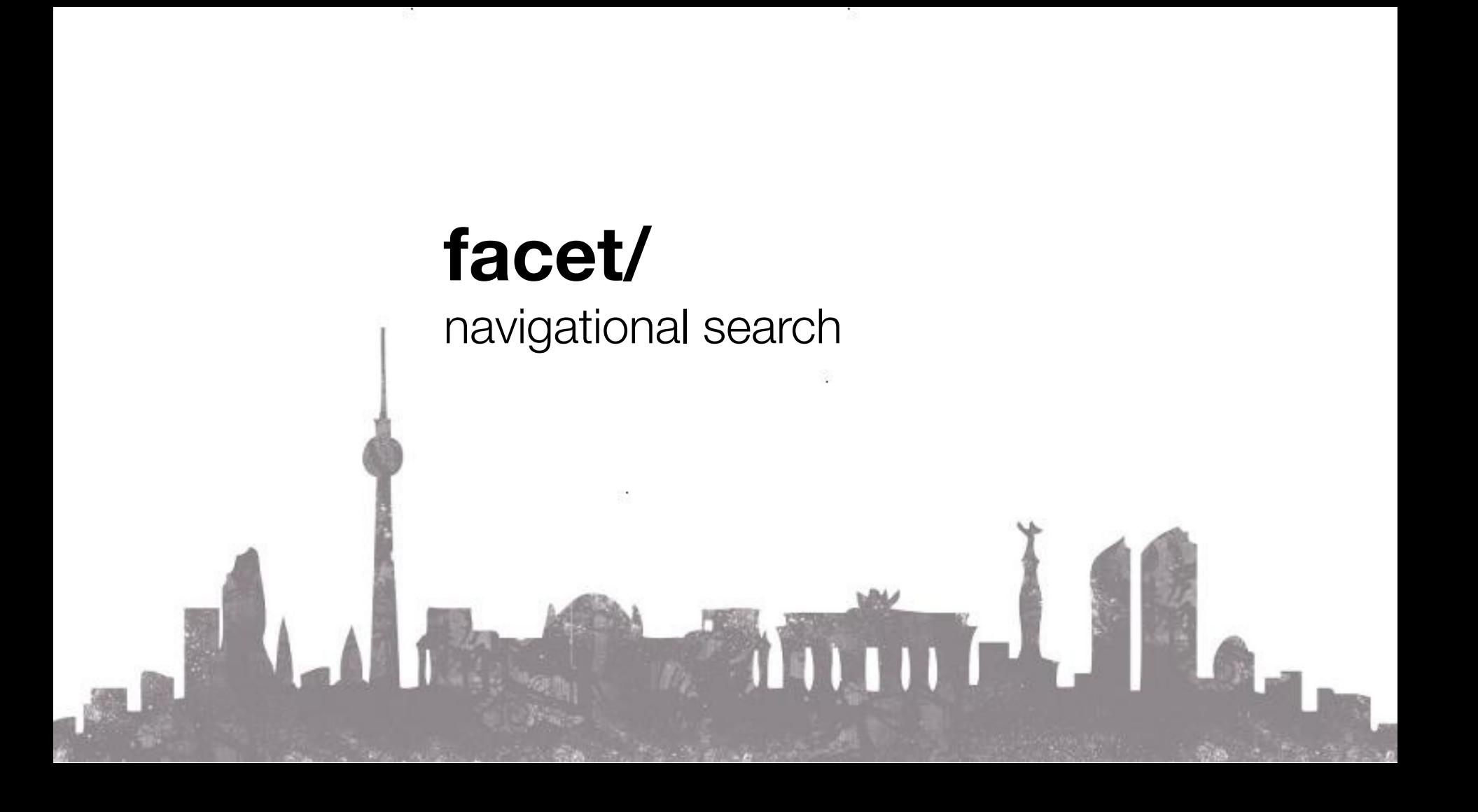

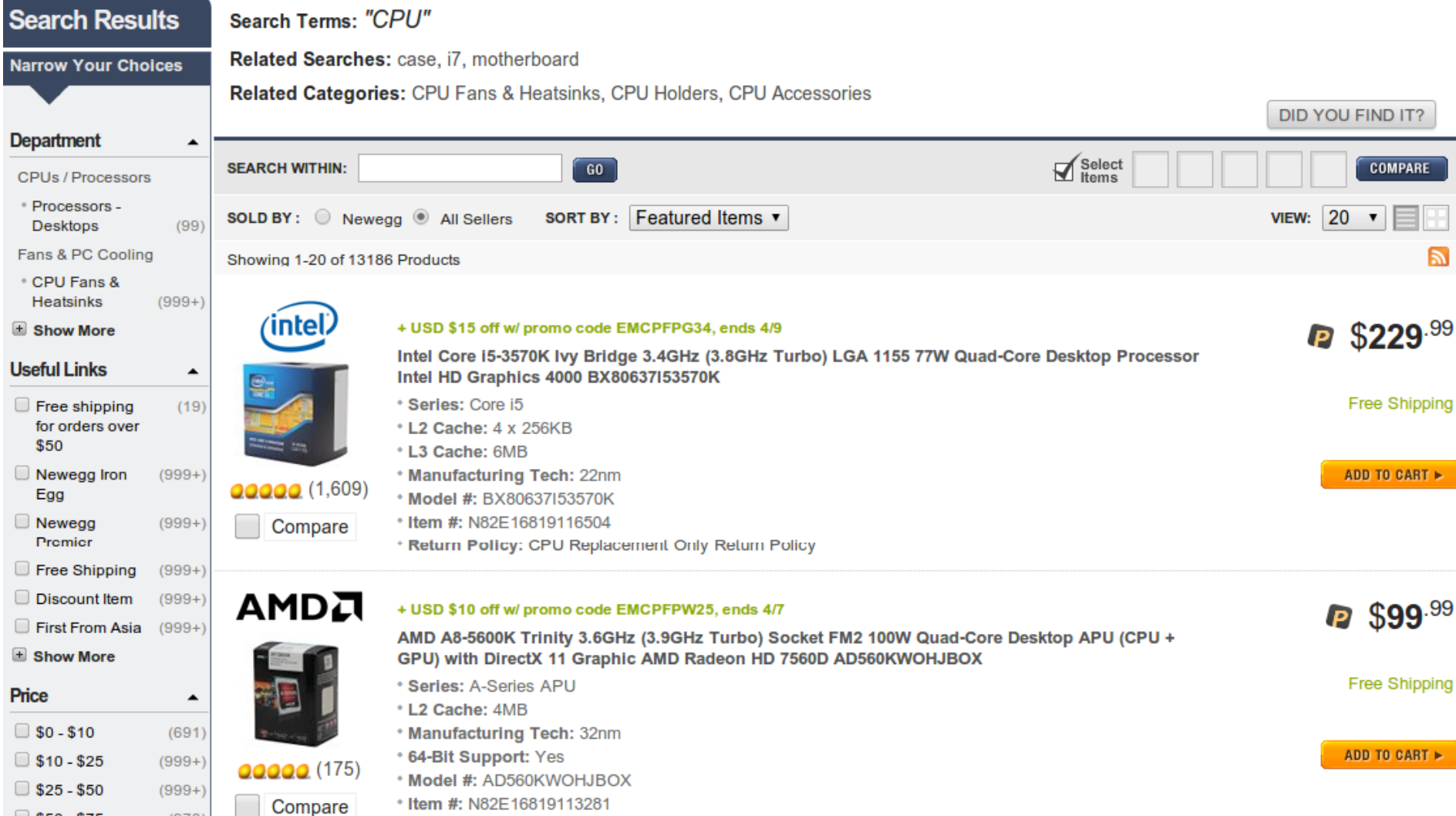

### Facets

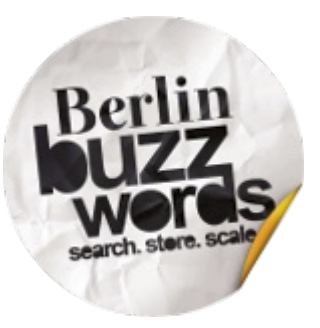

- Flat hierarchy or taxonomy
- Bucket by Terms:
	- e.g. category Electronics, Kitchen, ...
- Bucket by Numeric ranges:
	- e.g. price \$10-\$20, \$20-\$30, ...
- Bucket by Expression ranges:
	- e.g. distance 10-20km, 20-30km, ...

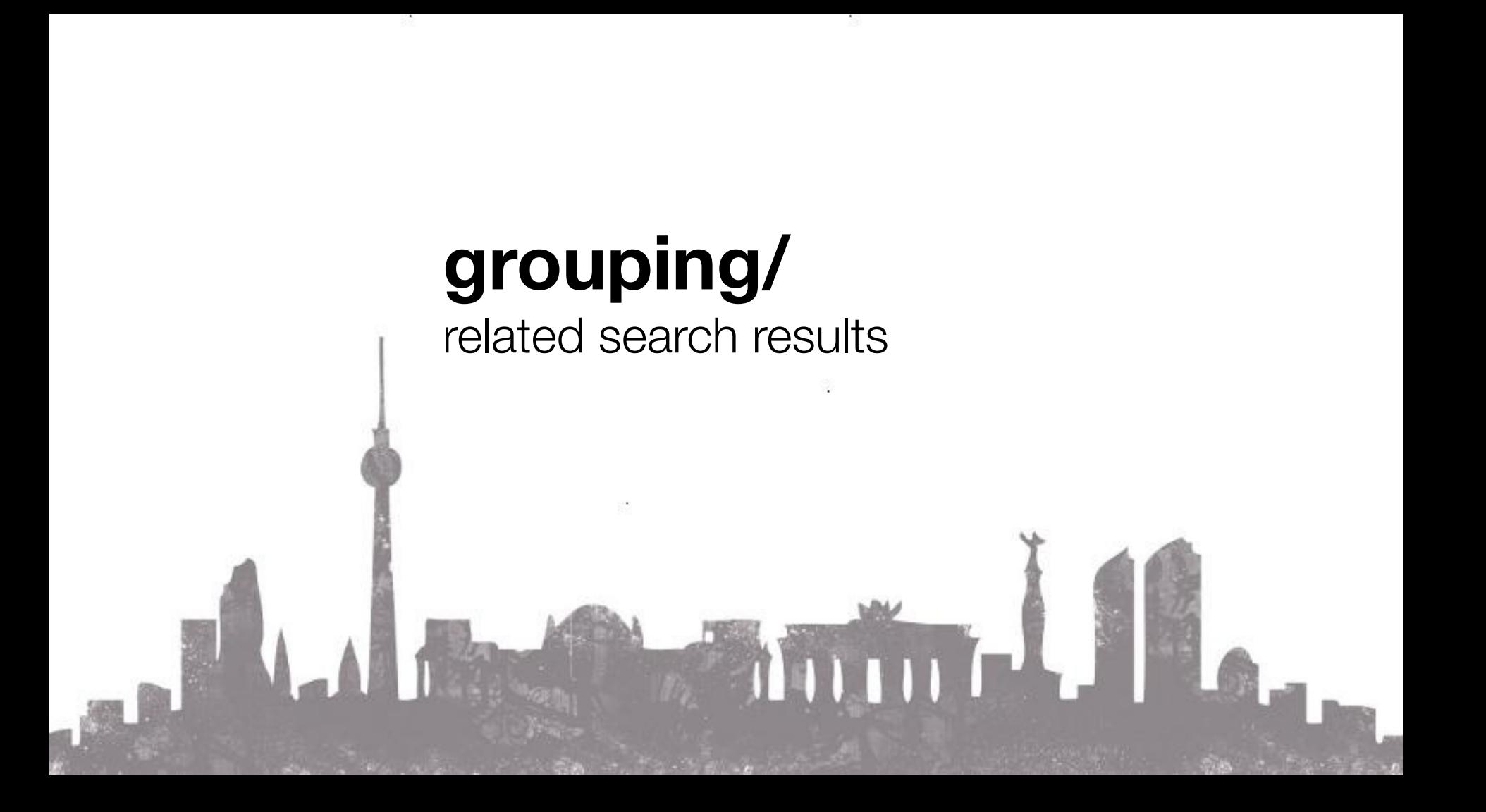

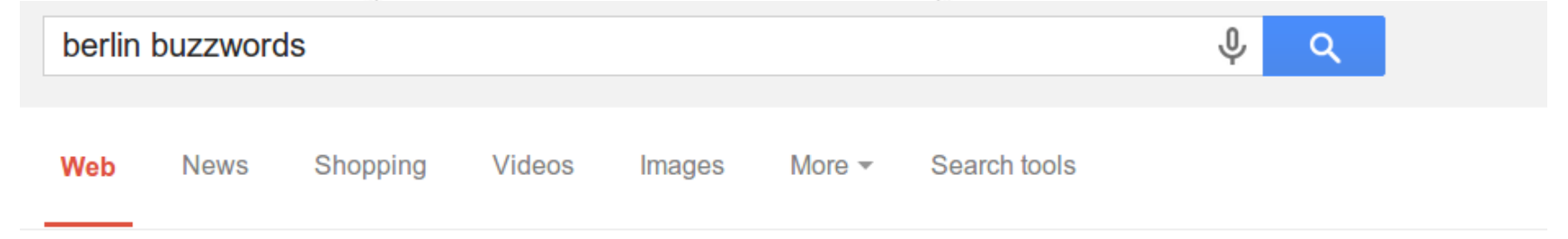

About 129,000 results (0.16 seconds)

#### **Berlin Buzzwords 2014**

#### berlinbuzzwords.de/

Before and after the two days of Berlin Buzzwords conference, it's time to get involved, make things happen and work on high quality and deep technical content.

#### About

Berlin Buzzwords is Germany's most exciting conference on ...

#### **Tickets**

Konferenz - Online Event Management mit Ticketing ...

#### Program

May 25: Barcamp: 5 pm - 9.30 pm at SODA Moon Kulturbrauerei ...

More results from berlinbuzzwords.de »

### **Call for Submissions**

The final event program is mainly based on our yearly Call for ...

### **Berlin Buzzwords 2013**

It's been a week since we celebrated the end of Berlin

#### Location

VENUE. For the second time, the conference will take place at ...

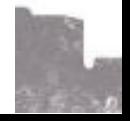

## Grouping

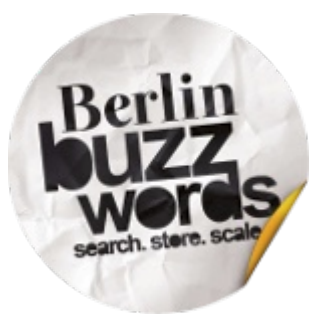

- Organizes hits into groups (e.g. website)
- **Group by field**
- Group by function, expression
- Customize how groups are ranked
	- sum, avg, etc